# POZNAN UNIVERSITY OF TECHNOLOGY

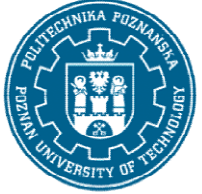

EUROPEAN CREDIT TRANSFER AND ACCUMULATION SYSTEM (ECTS) pl. M. Skłodowskiej-Curie 5, 60-965 Poznań

# COURSE DESCRIPTION CARD - SYLLABUS

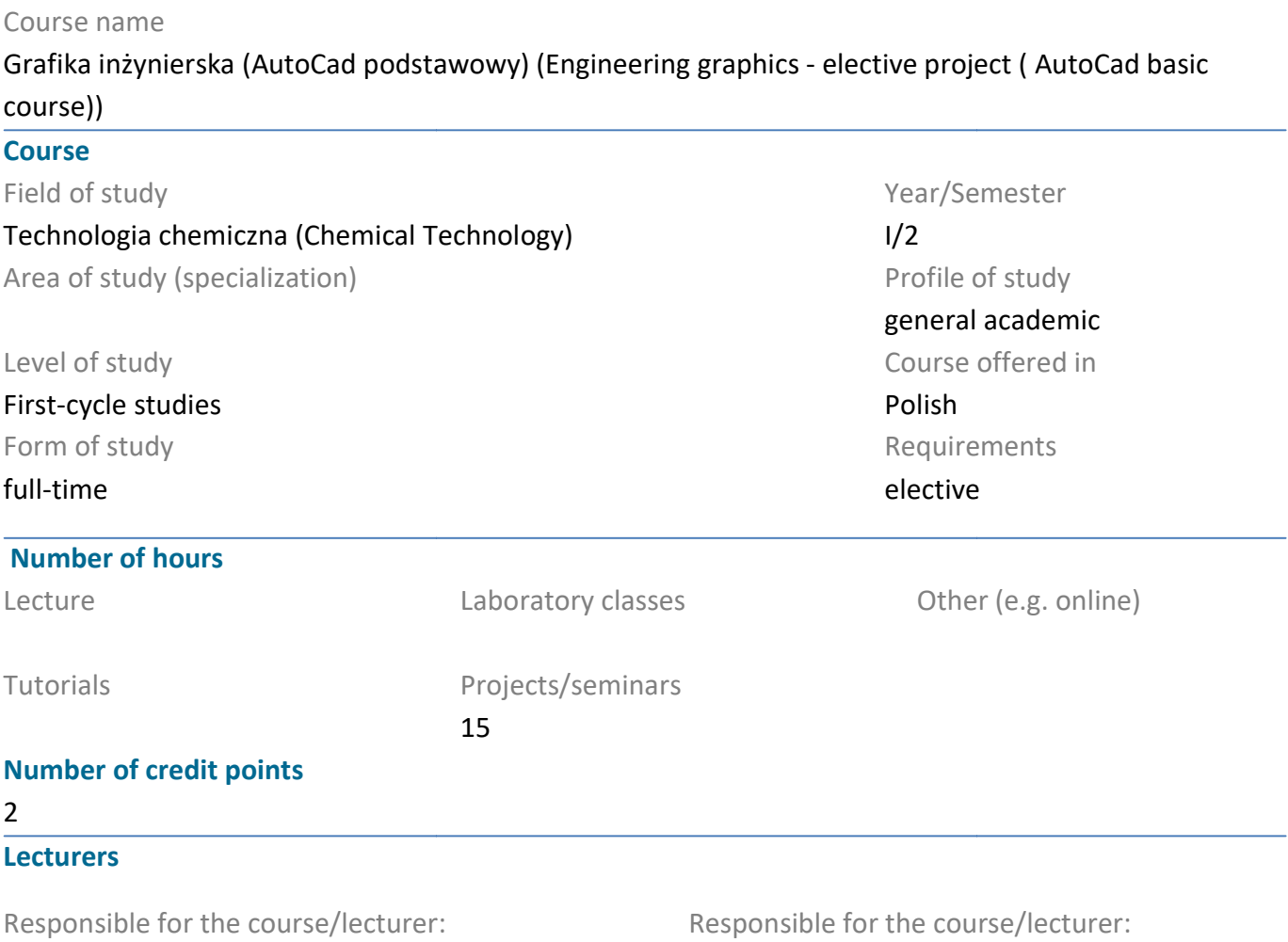

Marek Ochowiak Eng, PhD, DSc

# **Prerequisites**

As preliminary requirements the student should have an elementary knowledge of the basics of mathematics and engineering graphics. He should also have the ability to make and read technical documentation. As preliminary requirements the student should have an elementary knowledge of the basics of<br>mathematics and engineering graphics. He should also have the ability to make and read technical<br>documentation.<br>**Course objective** 

# Course objective

drawings using basic functions in the AutoCad program. AutoCad 2D course – basic level.

# Course-related learning outcomes

### Knowledge

1. Has knowledge of the principles of technical drawing and computer aided 2D design. K\_W15 1. Has knowledge of the principles of technical drawing and computer aided 2D design. K\_W15<br>2. Has knowledge of basic drawings in AutoCad. K\_W15<br>2. Has knowledge of basic drawings in AutoCad. K\_W15

2. Has knowledge of basic drawings in AutoCad. K\_W15

# POZNAN UNIVERSITY OF TECHNOLOGY

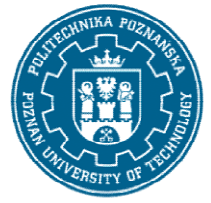

EUROPEAN CREDIT TRANSFER AND ACCUMULATION SYSTEM (ECTS) pl. M. Skłodowskiej-Curie 5, 60-965 Poznań

Skills

1. Use the understanding of the indicated sources of knowledge and acquire knowledge from other<br>literature sources, including electronic. K\_U1<br>2. Is able to use the learned principles and appropriate computer-aided design literature sources, including electronic. K\_U1

2. Is able to use the learned principles and appropriate computer-aided design tools to solve typical engineering graphics tasks. K\_U7

## Social competences

1. Understands the need for further training and raising his professional competences, he is aware that 1. Understands the need for further training and raising his professional competences,<br>the acquired knowledge and skills will allow him to compete in the labor market. K\_K1 puter-aided design to<br>professional compet<br>e in the labor market<br>criteria<br>:<br>enu, tool windows,<br>bws, top menu, keybo<br>:<br>set, array, rectangle,

Methods for verifying learning outcomes and assessment criteria Learning outcomes presented above are verified as follows: Test, Assessment of class activity.

# Programme content

The following topics are covered throughout the classes:

- AutoCad screen: drawing area, command window, top menu, tool windows,
- communication with the program (commands, tool windows, top menu, keyboard commands),
- point pointing (cursor, keyboard, characteristic points),
- entering coordinates,
- fixed location modes the object,
- drawings and commands: line, circle, arc, move, copy, offset, array, rectangle, chamfer, fillet, rotation, AutoCad screen: drawing area, command window, top menu, tool windows,<br>communication with the program (commands, tool windows, top menu, keyboard commands),<br>point pointing (cursor, keyboard, characteristic points),<br>entering
- cut, extend, mirror, hatch-edit, zoom, smash, undo.
- types of lines, loading,
- color of objects,
- width of objects,
- changing the features of objects (color, line type, layer, line width),
- entering descriptions,
- line types,
- dimensioning drawings
- execution using the above functions of basic drawings in the AutoCad program. d, mirror, hatch-edit, zoom, smash, undo.<br>
hes, loading,<br>
bjects,<br>
bjects,<br>
he features of objects (color, line type, layer, line width),<br>
escriptions,<br>
ing drawings<br>
using the above functions of basic drawings in the Auto

### Teaching methods

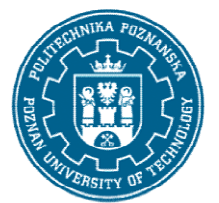

# POZNAN UNIVERSITY OF TECHNOLOGY

EUROPEAN CREDIT TRANSFER AND ACCUMULATION SYSTEM (ECTS) pl. M. Skłodowskiej-Curie 5, 60-965 Poznań

Multimedia presentation, pdf materials.

# Bibliography

## Basic

1. Kłosowski P., Ćwiczenia w kreśleniu rysunków w systemie AutoCAD 2010 PL, 2011 PL, Wydawnictwo Politechniki Gdańskiej, Gdańsk 2010. 1. Kłosowski P., Ćwiczenia w kreśleniu rysunków w systemie AutoCAD 20<br>Politechniki Gdańskiej, Gdańsk 2010.<br>2. Pikoń A., AutoCAD 2020 PL : pierwsze kroki, Helion, Gliwice 2020.<br>Additional<br>1. Agaciński P., Grafika Inżyniersk

2. Pikoń A., AutoCAD 2020 PL : pierwsze kroki, Helion, Gliwice 2020.

# Additional

1. Agaciński P., Grafika Inżynierska, Wydawnictwo Politechniki Poznańskiej, 2014.

2. Dobrzański T., Rysunek techniczny maszynowy, WNT

3. Babiuch M., AutoCAD 2012 i 2012 PL : superprojekt od ręki? z autoCAD-em 2012!, Helion, Gliwice, 2016.

# Breakdown of average student's workload

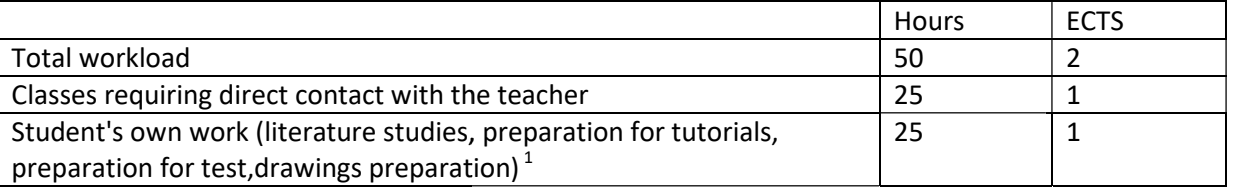

i,

 $1$  delete or add other activities as appropriate